## DOWNLOAD

## [Usb Drivers Installer V2.0 Elm327](http://picfs.com/180yoj)

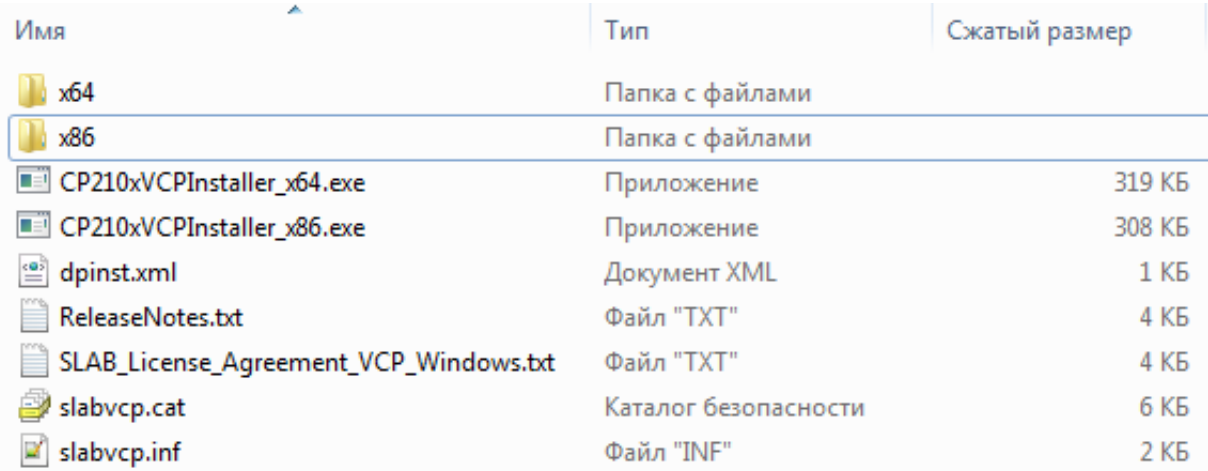

[Usb Drivers Installer V2.0 Elm327](http://picfs.com/180yoj)

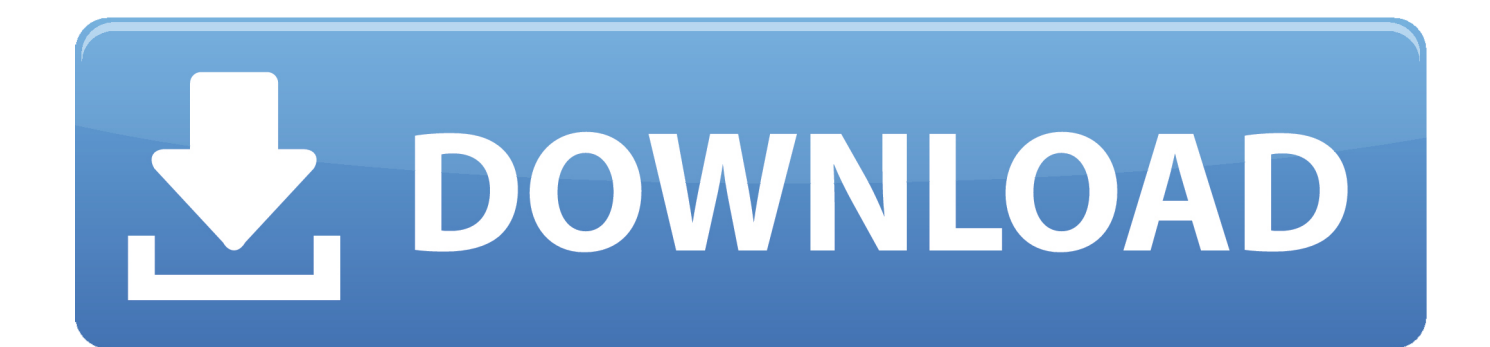

11 May 2012 ... Autor Tema: Drivers elm327 usb (Leído 18470 veces) ... consigue ningún driver de manera automática (llega a mostrar prolific usb no se que, .... Logically, for the full test, it must be connected to the vehicle's OBD2 port. - First of all, we will install the necessary drivers for the USB port. Something that we .... Elm327 Usb Interface Driver for Windows 7 32 bit, Windows 7 64 bit, Windows 10, ... 2. Driver Installation Manager. This option requires no OS understanding. ... USB2.0 PC CAMERA Periferica video USB, Corrupted By Elm327 Usb Interface.. 26 May 2017 ... 0. ELM 327 1.5V USB CAN-BUS Scanner ELM327 Software, With the actual software for 1.3 ... OBD-II Software for ELM327 USB is a free program that allows you to ... It is also very easy to install: simply extract the files into a folder on ... 2.Clear trouble codes and turn off the MIL ("Check Engine" light). 3.. Virtual COM port (VCP) drivers cause the USB device to appear as an ... Mac OS X 10.9 and above, 2017-05-12, -, 2.4.2, -, -, -, -, -, This driver is signed by Apple.. ELM327 USB Install Instruction. 1) Do not plug the ELM327xU Interface into your computer at this stage. 2) Download the USB driver at .... How to Install ELM327 USB Cable on Windows and OBD2 Software article, which avoids ... I did not need the "Driver Pack 2". I think that the Prolific driver is for .... ELM327 USB Scanner Driver Installation Guide for Windows. Requirements: ... STEP 2: Plug the ELM327 Scanner's USB cable into your Computer's USB port.. Driver Installer File 11n network adapter version 8. Home Developers Tools Tools 5 size 33m supported 10, xxx fw release 2. USB20CV uses a special purpose .... Usb driver installer v2.0.0 elm327 social advice. Users interested in Usb driver installer v2.0.0 elm327 generally download: .... Everything you need to know about ELM327 OBD2 car diagnostics interfaces: ... The ELM327 USB : It requires installation of a USB driver (FTDI or Silicon Labs).. 7 May 2015 - 10 min - Uploaded by Envyous CustomsThis tutorial goes through all the drivers you need to install on a windows PC to successfully .... Driver, Driver Supplier, Compatibility, Download Link. Elm327 Windows 7 USB Drivers, Future Technology Devices International Limited, Windows 7, Windows 7 .... This article will guide you how to install ELM327 USB cable/scanner on your Windows ... Download the following ELM327 drivers: Driver Pack 1, Driver Pack 2. 20 Jul 2015 - 5 min - Uploaded by pablo7890Mirrors of drivers: http://sh.st/c5EXd http://sh.st/c5Wrk http://sh.st/c5WyA Mirror of ScanTool: http .... 13 Oct 2011 ... (If ELM327 USB isn't setup properly as per instructions below — then OBD software will not even ... STEP 1: Download and Install Latest Tested ELM-327 Driver Files ... STEP 2: Test if ELM327 USB Cable is Installed Correctly ... USB Serial Port; USB2.0-Serial; Silicon Labs CP210x USB to UART Bridge.. 7 Sep 2018 ... Elm327 usb driver win7; Elm327 usb windows 7 drivers; Elm327 drivers windows 7; Driver for elm327 usb interface; Usb driver installer v2.0.0 .... Use freely ELM327 the first Windows application of this type! .... Get this app while signed in to your Microsoft account and install on up to ten Windows 10 .... EU : Drivers & Software - ELM327 Interfaces VAG-COM KKL Interface Interfaces for ... ELM327 Interface USB (+CAN) OBD2 v2.1 ... USB driver ELM327: ... EasyObdII Version 2.4.0 (FREE VERSION) (Windows 2000 SP4 - Windows 7) (Only .... 7 ต.ค. 2017 ... Usb Drivers Installer V2.0 Elm327 Find.great.deals.on.eBay.for.obd2.mini.usb....MINI-VCI.OBD2.USB.Interface.Toyota.Firmware.v2.0.4.+.17.Pin. 09d653b45f